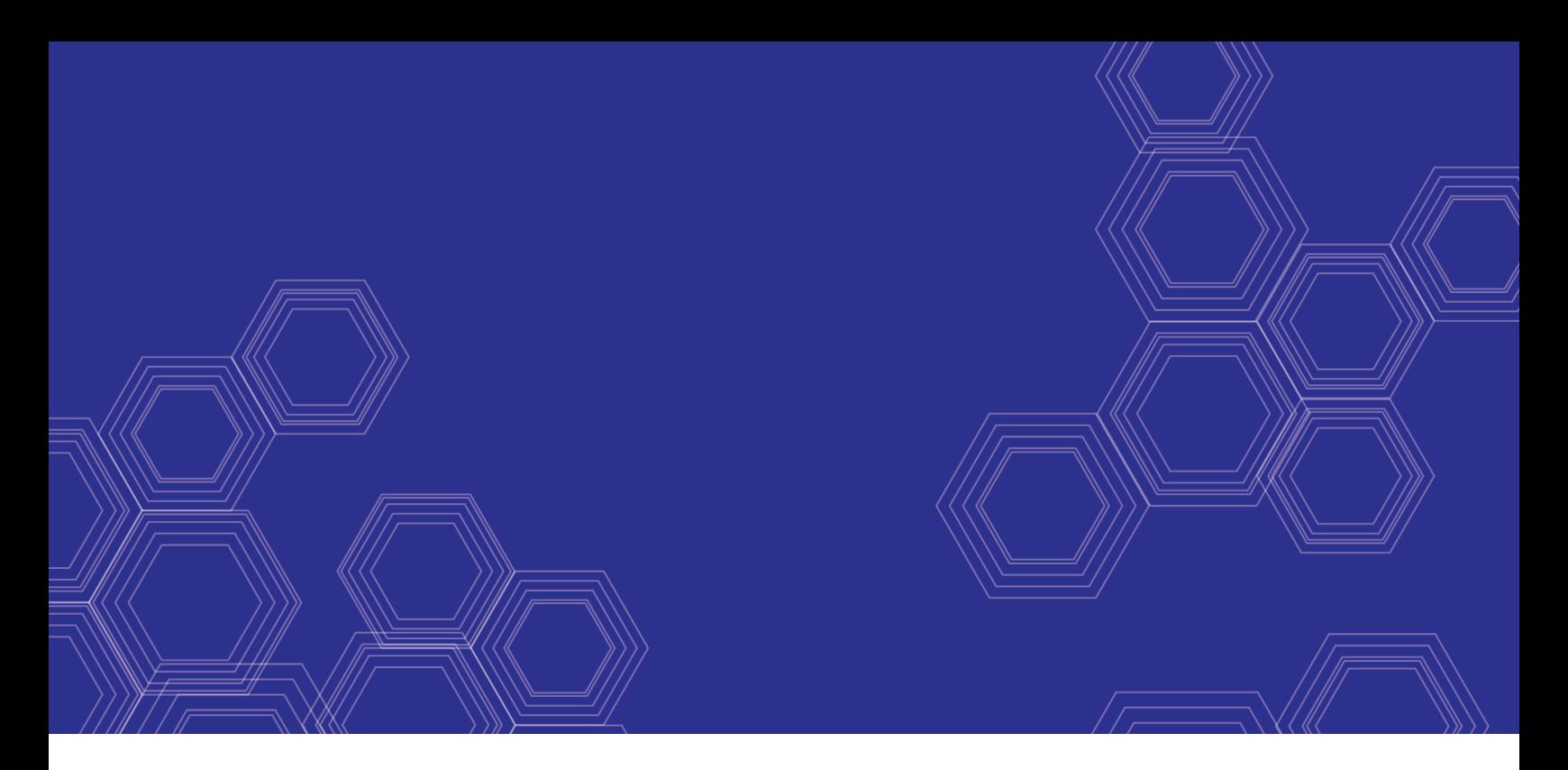

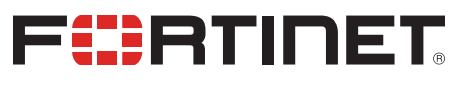

# FortiOS - Fortinet Device Package 2.5 for Cisco ACI Release Notes

Version 6.2.2

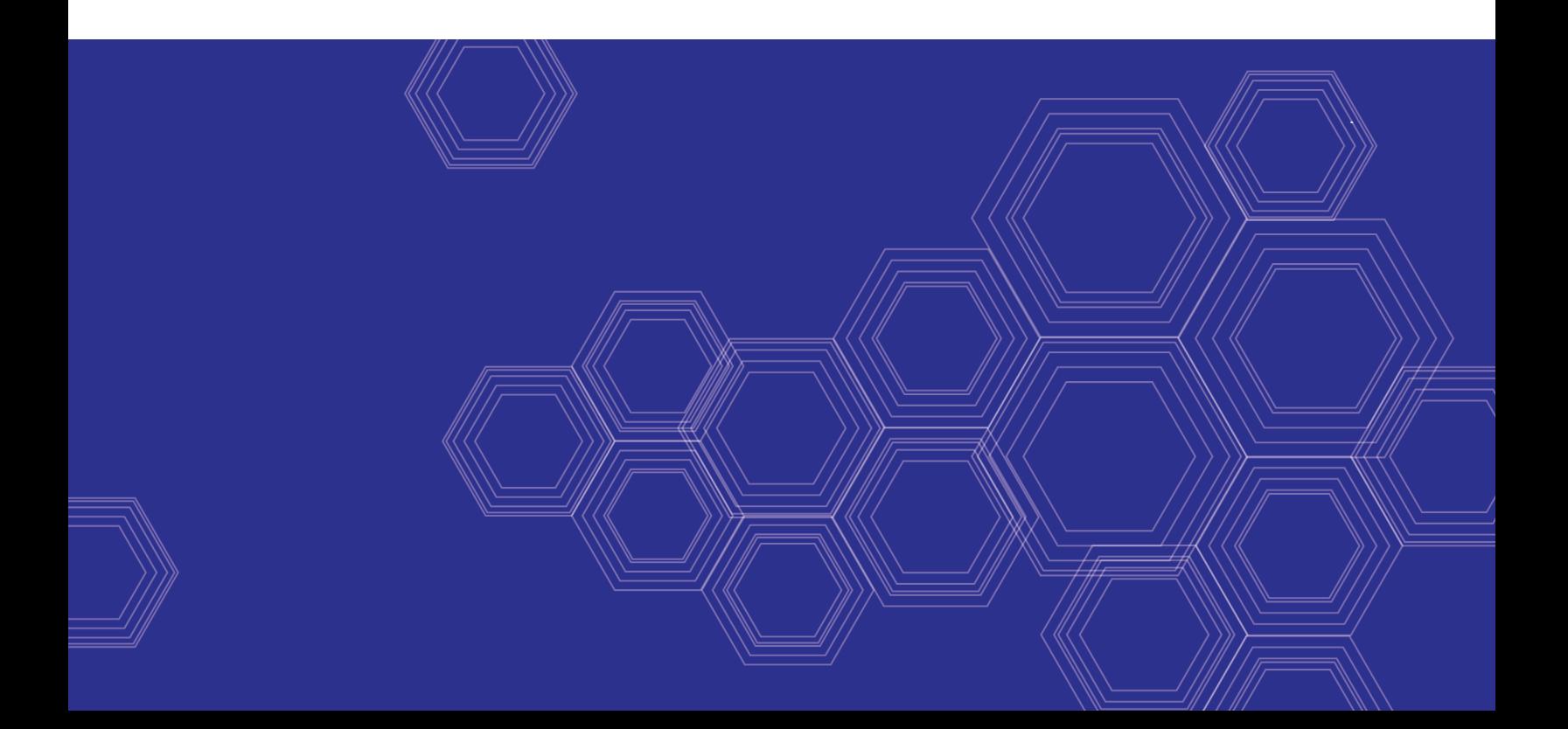

#### **FORTINET DOCUMENT LIBRARY**

[https://docs.fortinet.com](https://docs.fortinet.com/)

**FORTINET VIDEO GUIDE** [https://video.fortinet.com](https://video.fortinet.com/)

**FORTINET BLOG** [https://blog.fortinet.com](https://blog.fortinet.com/)

**CUSTOMER SERVICE & SUPPORT** [https://support.fortinet.com](https://support.fortinet.com/)

**FORTINET TRAINING & CERTIFICATION PROGRAM**

<https://www.fortinet.com/support-and-training/training.html>

**NSE INSTITUTE** [https://training.fortinet.com](https://training.fortinet.com/)

**FORTIGUARD CENTER** <https://fortiguard.com/>

**END USER LICENSE AGREEMENT** <https://www.fortinet.com/doc/legal/EULA.pdf>

**FEEDBACK** Email: [techdoc@fortinet.com](mailto:techdoc@fortinet.com)

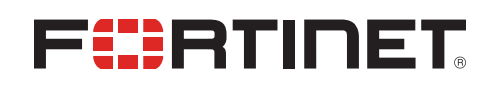

December 13, 2019 FortiOS 6.2.2 Fortinet Device Package 2.5 for Cisco ACI Release Notes 01-622-600869-20191213

# TABLE OF CONTENTS

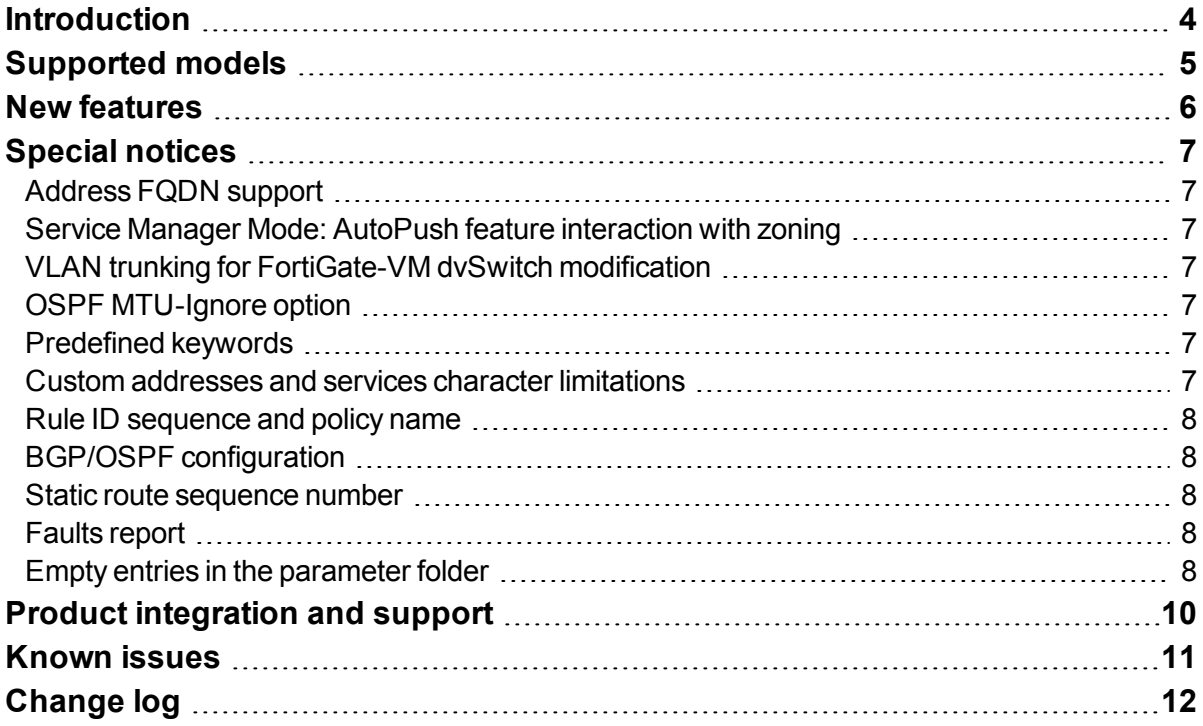

# <span id="page-3-0"></span>Introduction

This document provides release information for Fortinet Device Package 2.5 for Cisco ACI Device Package. This product is also sometimes referred to as the FortiGate Connector for Cisco ACI.

# <span id="page-4-0"></span>Supported models

Fortinet Device Package for Cisco ACI 2.5 supports integration with the following predefined models:

- FortiGate-300D
- FortiGate-300E
- FortiGate-301E
- FortiGate-600D
- FortiGate-800D
- FortiGate-900D
- FortiGate-1000C
- FortiGate-1000D
- FortiGate-1200D
- FortiGate-1500D
- FortiGate-2200E/2201E
- FortiGate-3000D
- FortiGate-3100D
- FortiGate-3200D
- $\bullet$  FortiGate-3300E/3301E
- <sup>l</sup> FortiGate-3400E/3401E
- FortiGate-3600E
- FortiGate-3700D
- FortiGate-3980E
- FortiGate-6300
- FortiGate-6500
- FortiGate-VM

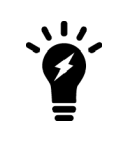

You can attempt to use Fortinet Device Package 2.5 for Cisco ACI with any FortiGate model, but do so with caution. Only those listed above have been confirmed for support. If using an unknown FortiGate model, you must verify the port names match with the actual FortiGate model.

# <span id="page-5-0"></span>New features

Fortinet Device Package for Cisco ACI 2.5 supports the following functions:

- Added support for FortiGate models 2200E/2201E, 3300E/3301E, and 3400E/3401E

### <span id="page-6-0"></span>Special notices

### <span id="page-6-1"></span>**Address FQDN support**

Fortinet Device Package for Cisco ACI supports only address FQDNs and does not support VDOM global FQDNs.

#### <span id="page-6-2"></span>**Service Manager Mode: AutoPush feature interaction with zoning**

If you have configured Fortinet Device Package for Cisco ACI 2.5 to use zones in conjunction with the AutoPush feature, the zone information does not appear on the FortiGate(s) until the policy is pushed to them.

#### <span id="page-6-3"></span>**VLAN trunking for FortiGate-VM dvSwitch modification**

After deploying the service graph, you must modify the ACI dvSwitch VNIC mapping to the FortiGate-VM and change port group mode to trunking for traffic to forward. See *Fortinet Device [Package](https://docs.fortinet.com/vm/cisco-aci/fortigate/6.2/fortinet-device-package-2-4-for-cisco-aci/6.2.0/) 2.4 for Cisco ACI* for details.

#### <span id="page-6-4"></span>**OSPF MTU-Ignore option**

When the MTU-Ignore option is enabled for OSPF configuration, Cisco ACI pushes down the MTU size of 1, which causes programming of the OSPF interface and network on the FortiGate to fail. Do not use this option.

#### <span id="page-6-5"></span>**Predefined keywords**

Do not modify the predefined keywords that the FortiGate uses.

#### <span id="page-6-6"></span>**Custom addresses and services character limitations**

Firewall address and service names should not include spaces or special characters.

#### <span id="page-7-0"></span>**Rule ID sequence and policy name**

FortiOS processes and lists the rule with the lowest ID number first. If deploying multiple service graphs shared with the same virtual device, ensure that rule IDs and policy names are unique to avoid overriding any rules or policies.

### <span id="page-7-1"></span>**BGP/OSPF configuration**

You do not need to perform any BGP/OSPF parameter configuration except for the router ID configured in *L4-L7 > Services > Router Configurations*. It is recommended that you create the BGP/OSPF configuration on L3OUTS, which is the corresponding interface configuration along with all BGP/OSPF parameters to the FortiGate on APIC. During service graph deployment, the device package extracts the BGP/OSPF parameters from APIC and programs the corresponding BGP/OSPF configurations on FortiGate.

#### <span id="page-7-2"></span>**Static route sequence number**

When the static route sequence number is set to 0, the default value, the device package ignores the static route programming. Otherwise, the device package programs any entry in the *Static Route* fields when the sequence number is greater than 0.

#### <span id="page-7-3"></span>**Faults report**

When device package returns faults to Cisco ACI, the fault messages appear on the Cisco ACI system level instead of the tenant level. You will see the faults in the debug.log file.

There are some occasions when faulty code is reported to Cisco ACI, but ACI does not open or take any action. The workaround is to remove the service graph and redeploy it.

#### <span id="page-7-4"></span>**Empty entries in the parameter folder**

If the folder/parameter fields were previously populated but are now left empty, the device packages cannot fall back to the default values, which causes those parameters to not be updated.

For example, consider that the *Show in Address List* parameter is set to enable. By clicking X, this should clear all options for the *Show in Address List* parameter.

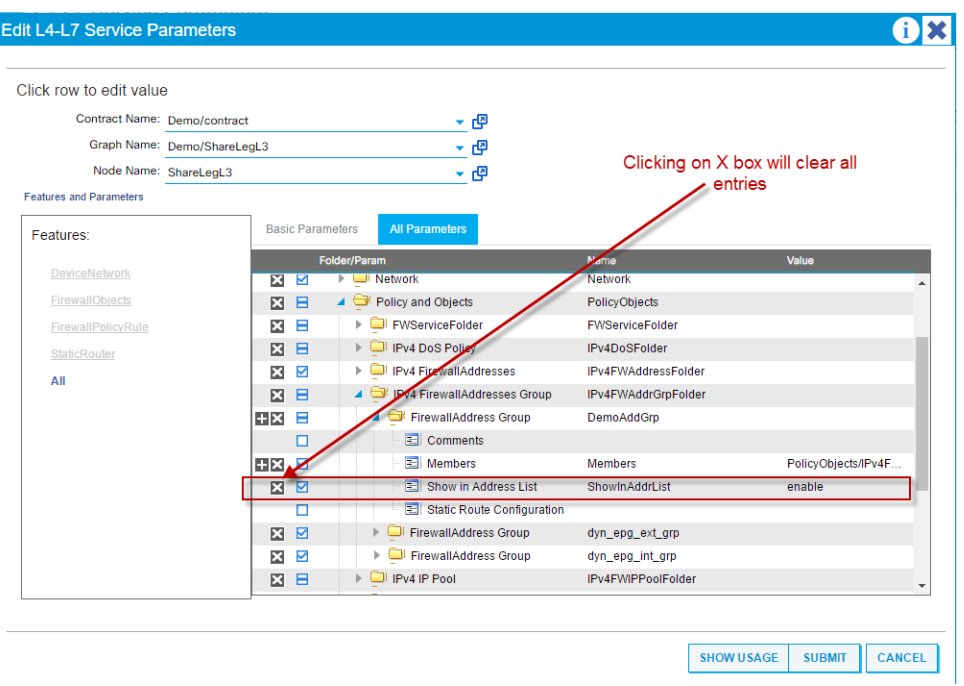

However, the device package cannot handle this change and shows that no option is selected instead. The workaround is to change the *Value* field from *enable* to *disable*.

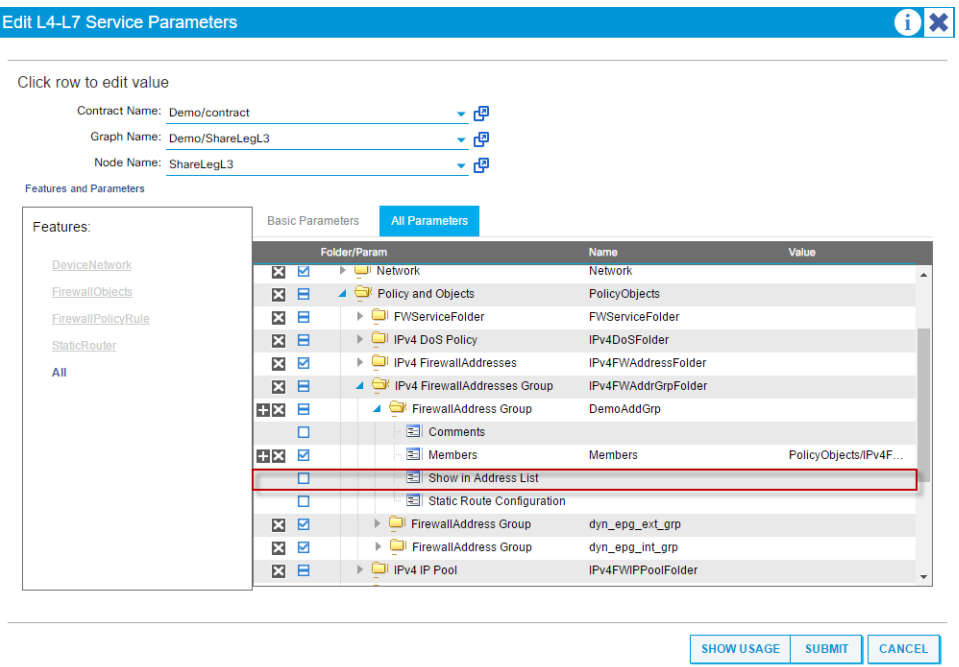

This behavior affects all folders/parameters as of the current release.

# <span id="page-9-0"></span>Product integration and support

See the FortiGate [Connector](https://www.fortinet.com/content/dam/fortinet/assets/data-sheets/FortiGate_Connector_Cisco_ACI.pdf) for Cisco ACI Device Package datasheet for supported Cisco ACI platform and FortiOS versions.

The device package is not backwards compatible with any earlier version of the device package. You cannot import any configuration completed using an earlier version of the device package into this version.

# <span id="page-10-0"></span>Known issues

The following issues have been identified in version 2.5. For inquiries about a particular bug or to report a bug, please contact [Customer](https://support.fortinet.com/) Service & Support.

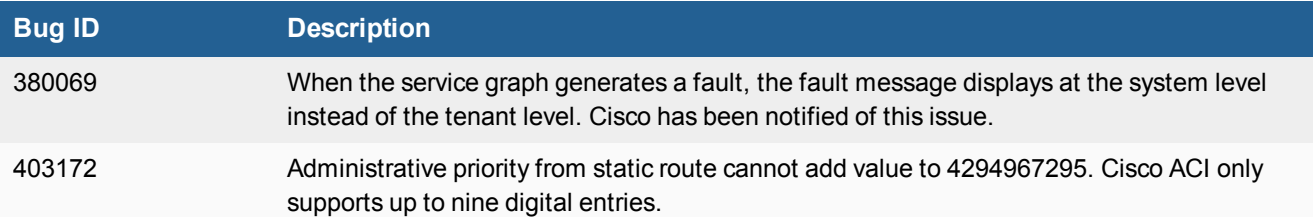

# <span id="page-11-0"></span>Change log

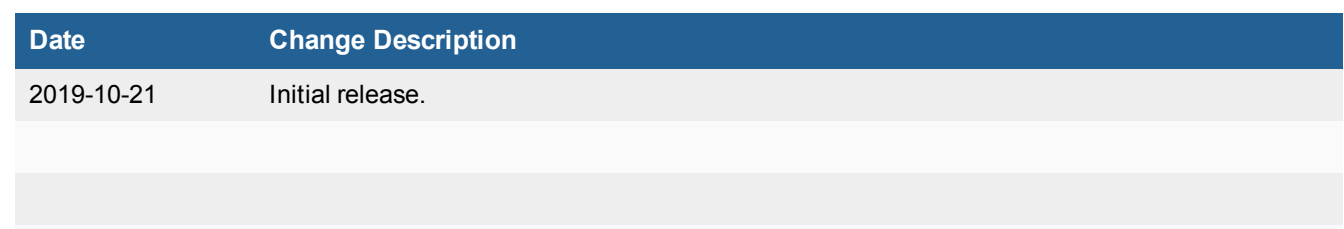

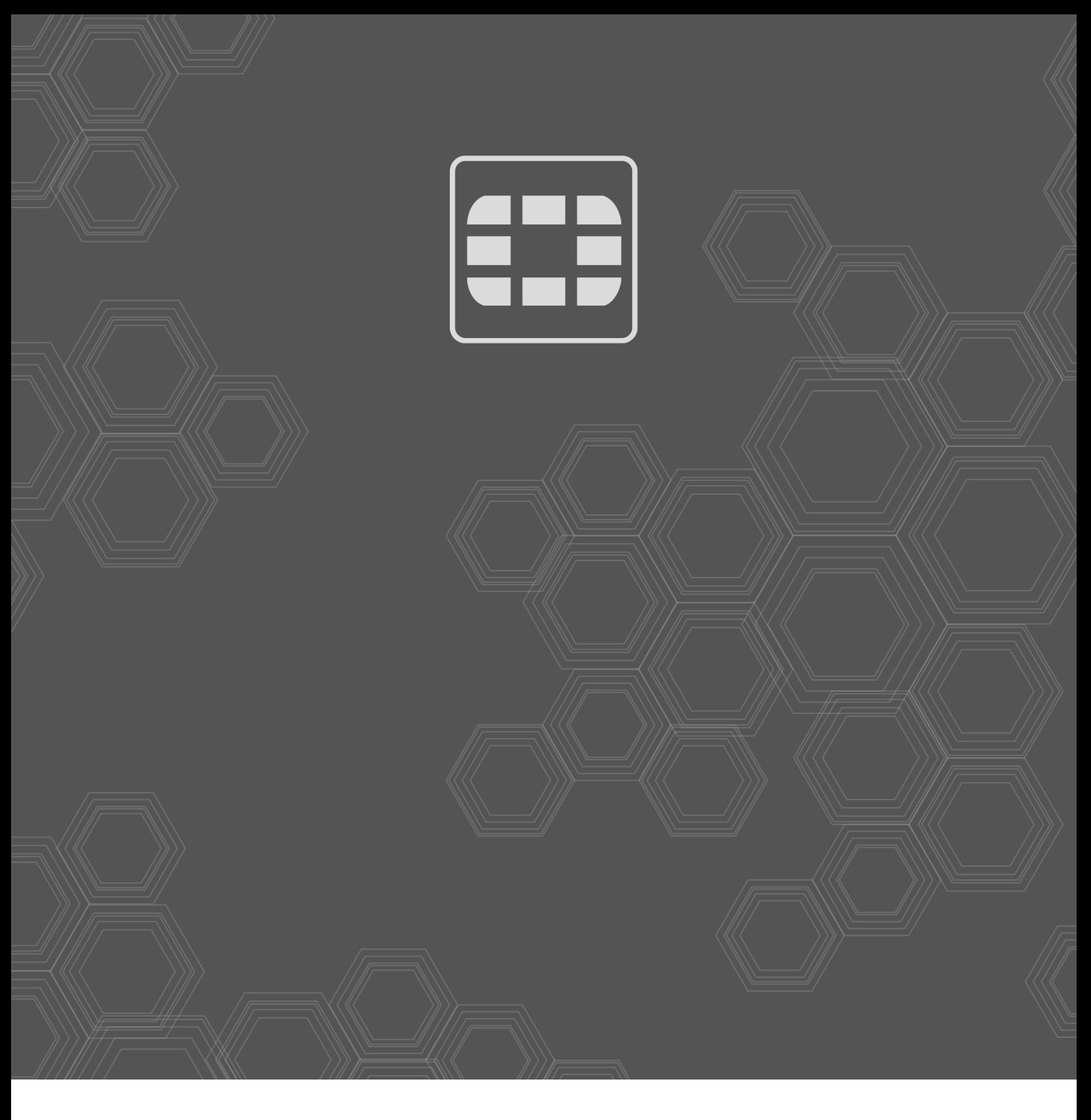

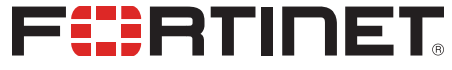

Copyright© 2019 Fortinet, Inc. All rights reserved. Fortinet®, FortiGate®, FortiCare® and FortiGuard®, and certain other marks are registered trademarks of Fortinet, Inc., in the U.S. and other jurisdictions, and other Fortinet names herein may also be registered and/or common law trademarks of Fortinet. All other product or company names may be trademarks of their respective owners. Performance and other metrics contained herein were attained in internal lab tests under ideal conditions, and actual performance and other results may vary. Network variables, different network environments and other conditions may affect performance results. Nothing herein represents any binding commitment by Fortinet, and Fortinet disclaims all warranties, whether express or implied, except to the extent Fortinet enters a binding written contract, signed by Fortinet's General Counsel, with a purchaser that expressly warrants that the identified product will perform according to certain expressly-identified performance metrics and, in such event, only the specific performance metrics expressly identified in such binding written contract shall be binding on Fortinet. For absolute clarity, any such warranty will be limited to performance in the same ideal conditions as in Fortinet's internal lab tests. In no event does Fortinet make any commitment related to future deliverables, features or development, and circumstances may change such that any forward-looking statements herein are not accurate. Fortinet disclaims in full any covenants, representations, and guarantees pursuant hereto, whether express or implied. Fortinet reserves the right to change, modify, transfer, or otherwise revise this publication without notice, and the most current version of the publication shall be applicable.